## "SINGLE CELL" LA-MAINTENANCE BATTERY CHARGER **TYPE CLA1A60**

## DESIGNED FOR RECHARGING OF 200-400 AH LA-BATTERY CELLS

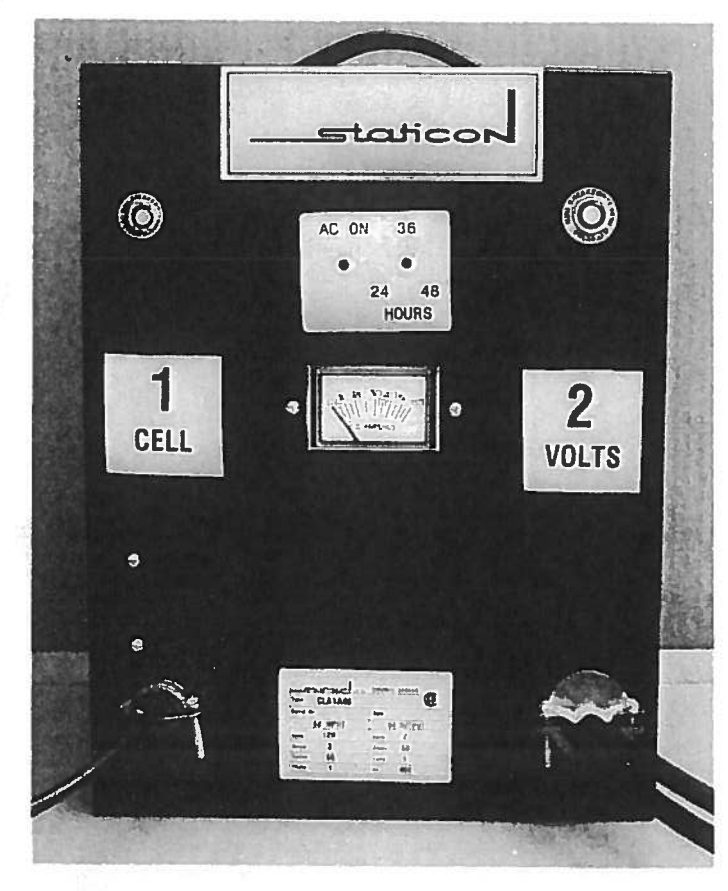

**FEATURES** 

- · FAIL SAFE IE(i) REGULATED
- **SOLID STATE TIMER PROTECTED** "AC-SHUT OFF"
- **SHOCK RESISTANT** (75A) DC-AMMETER(75A) DC-AMMETER
- **REVERSE POLARITY AND** SHORT CIRCUIT PROTECTED.
- "LED" AC-ON LIGHT
- 6 FT AC LINE CORD C/W PLUG (120V, 3A AC-INPUT)
- 8 FT #2 AWG DC CABLE C/W HEAVY DUTY CLIPS
- MEETS CSA 22.2/4.18 FOR MTG ON COMBUSTIBLE SURFACES
- CSA-APPROVED-BUILT TO UL NEMA, OSHA REQUIREMENTS
- EASY TO CARRY 35 LBS

Ā DIM'S 14"H, 10"W, 10"D.

## **OPERATION OF 60 AMP SINGLE CELL L.A. BATTERY CHARGER**

- 1 TURN DC BREAKERS "OFF"
- 2 PLUG AC-LINE CORD INTO 120V AC OUTLET GREEN LIGHT "ON".
- 3 RECOMENDED TIMER SETTINGS ARE:

24 HRS FOR 200AH 36 HRS FOR 300AH 48 HRS FOR 400AH BATTERY.

- 4 CONNECT ALLIGATOR CLAMPS TO "SINGLE CELL ONLY" ! OBSERVING POLARATIES !
- 5 TURN DC-BREAKER "ON" IF BRK TRIPS WITHIN 10 SECONDS CHECK FOR REVERSED POLARITY OR SHORTED CELL.

## **DC-AMMETER START-UP READING- GUIDELINES**

- A 50-70A START-UP INDICATES CELL NEEDS FULL RECHARGE.
- 30-50A START-UP INDICATES CELL IS ~80% CHARGED. <sub>B</sub>
- $\mathbf C$ 10-30A START-UP INDICATES CELL MAY BE SULFATED. LEAVE CHARGER "ON" FOR 48 HRS OR LONGER.

NOTE : FOR BATTERY PROBLEMS ALWAYS CHECK INSTALLATION AND CONSULT BATTERY MANUAL.

OTHER STATICON MINE-RECTIFIER PRODUCTS **• HEAVY DUTY TRACTION TYPE RECRIFIER** • MINE-LOCO"DC-TRACTION" BATTERY CHARGER. • HIGH DC-VOLTAGE CHARGERS FOR "AC-TRACTION · QUICK- CHARGE OPPORTUNITY BATTERY CHARGER.